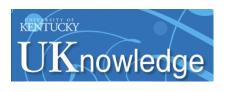

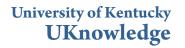

**KWRRI** Research Reports

Kentucky Water Resources Research Institute

9-1973

# Minimum Cost Design of Water Distribution Systems

Digital Object Identifier: https://doi.org/10.13023/kwrri.rr.62

Don J. Wood University of Kentucky

C. O. Charles University of Kentucky

Right click to open a feedback form in a new tab to let us know how this document benefits you.

Follow this and additional works at: https://uknowledge.uky.edu/kwrri\_reports Part of the <u>Civil and Environmental Engineering Commons</u>, and the <u>Water Resource</u> <u>Management Commons</u>

#### **Repository Citation**

Wood, Don J. and Charles, C. O., "Minimum Cost Design of Water Distribution Systems" (1973). *KWRRI Research Reports*. 133. https://uknowledge.uky.edu/kwrri\_reports/133

This Report is brought to you for free and open access by the Kentucky Water Resources Research Institute at UKnowledge. It has been accepted for inclusion in KWRRI Research Reports by an authorized administrator of UKnowledge. For more information, please contact UKnowledge@lsv.uky.edu.

#### Research Report No. 62

#### MINIMUM COST DESIGN OF WATER DISTRIBUTION SYSTEMS

#### Dr. Don J. Wood Principal Investigator

#### Graduate Student Assistant: C.O. Charles, Ph. D.

Project Number B-017-KY (Completion Report) Agreement Number 14-01-0001-3285 Period of Project - July 1970 - June 1973

#### University of Kentucky Water Resources Institute Lexington, Kentucky

The work on which this report is based was supported in part by funds provided by the Office of Water Resources Research, United States Department of Interior, as authorized under the Water Resources Research Act of 1964.

September, 1973

#### TABLE OF CONTENTS

ABSTRACT

#### ACKNOWLEDGEMENTS

#### INTRODUCTION

#### RESEARCH PROCEDURES

RESULTS

Analog Simulation of Pipe System Hydraulics

Digital Programs for the Analysis of Pipe System Hydraulics linear method path method

program description and users options

Program for Optimum Design of Water Distribution Networks problem definition problem formulation method of solution computer program example

CONCLUSIONS

PUBLICATIONS

APPENDIX I

#### ABSTRACT

The objective of this study was to develop the analytical tools and procedures for minimum cost design of water distribution systems. Both analog and digital means of carrying out pressure and flow calculations were developed. As a result of this effort, digital programs for pressure and flow calculations in water distribution systems were written and have been widely distributed to practicing engineers. One procedure is based on a direct solution of the basic system equations using a linearization scheme and has several advantages over conventional techniques such as the Hardy Cross method. These include avoiding the need to initially balance the network and an assured convergence of the procedure.

Using this tool a procedure was developed for selecting pipe diameter which will result in a minimum cost design within the prescribed constraints. The method of steepest ascent and dynamic programming concepts were used to carry out the optimization. This procedure applies to closed loop systems without internal pumping. However, this work provides a basis for extending the concepts to more generalized water distribution systems.

KEY WORDS: water distribution, optimization, piping systems, network design, ecommic efficiency

#### ACKNOWLEDGEMENTS

The author would like to express his appreciation to Dr. J. A. Deacon who provided valuable advice relative to this project. Dr. C.O. Charles who worked as a research assistant on the project made a major contribution. Also, the support of the Office of Water Resource Research is gratefully acknowledged.

#### INTRODUCTION

The objective of the study as outlined in the original proposal was, "to investigate the various functional constraints controlling the design of water distribution systems and develop analytical methods and digital computer routines which can be utilized to design a water distribution system at minimum cost". It was determined early in this investigation that the available means for the hydraulic analysis of water distribution systems did not lend themselves well to a minimum cost analysis. Therefore, a considerable effort was made to develop the analytical tools for pressure and flow calculations which could be incorporated into a minimum cost analysis of water distribution systems.

A promising technique which was investigated was the use of analog simulation for system hydraulics which could be incorporated into a digital-analog scheme to carry out the cost minimization. Techniques for carrying out an analog simulation of pipe system hydraulics on a standard analog computer were developed and reported by the principal investigator (1). It was intended to use the analog computer to model the hydraulics and to use analog to digital conversion and a digital computer to compute the cost. It was felt that with such a model an effective directed search could be undertaken to determine the optimum design of the pipe system. However, it turned out that the necessary equipment for the development of this concept was not available to this project. Since some rather expensive equipment is involved this approach had to be abandoned.

A major effort was devoted to the development of an analytical procedure for hydraulic analysis based on linearization of the basic non-linear system equations. The purpose of developing this approach was that it appeared to offer a method for handling pipe system hydraulics which could be more easily incorporated into a minimum cost study. A scheme which directly solved the basic equation after linearizing the non-linear terms was developed. A publication is available describing this phase of the study (2). This method of hydraulic analysis refereed to as the linear method offered distinct advantages over the conventional Hardy Cross and Newton Raphson methods which are generally used. Therefore, some additional effort was made developing the linear method for generalized situations. As a result of this, a general computer program has been developed and made available to engineers working in this field. Over one hundred and fifty engineering firms have acquired this program.

Finally, using the linear method for hydraulic analysis a computer program has been developed for minimum cost design of closed loop water distribution systems. This work was primarily the effort of C. O. Charles and is documented in his Ph. D. dissertation (3). In this program the method of steepest ascent and concepts of dynamic programming were employed to formulate a procedure which would select the optimum set of pipe diameters for a closed loop system.

#### RESEARCH PROCEDURES

The entire project is concerned with the development of the basic elements of an analytical model to be employed for minimum cost design. This entails the conception, formulation and testing of certain analytical procedures. In most cases either analog or digital computer programs were the end product of this effort. The usual procedures for formulating, debugging and testing computer programs were employed.

 $\mathbf{2}$ 

#### RESULTS

Analog simulation of pipe system hydraulics

This phase of the investigation has been completely documented in Reference 1 and is available through that publication. As previously stated, however, the necessary digital-analog equipment was not available to develop a technique for optimum design using analog simulation.

#### Digital programs for the analysis of pipe system hydraulics

A considerable effort was made to develop a digital computer program which would easily handle general water distribution systems in a manner which would lend itself to a minimum cost investigation. This effort resulted in the development of two computer programs. General information pertaining to the development of these programs follows:

The programs will compute steady flow in pipe systems of any arrangement. The system can include pumps, valves, bends, and other minor loss components, storage tanks and source and storage reservoirs. A system of p pipes can be described by the number of junctions, j, the number of closed primary loops, l, and the number of terminal energy points, t, in the system. A junction is simply a point in the system where two or more pipes meet. Any point where flow enters or exits the pipe system is also a junction. A primary loop is a closed loop of pipes in the system which have no other loops within it. A terminal energy point is a point in the system where the fluid energy is known. This is essentially any point where the pressure and the elevation are known. Source or storage reservoirs, pressurized sources, storage tanks and discharge points of known pressure are the most common terminal

energy points. To describe a system the junctions, loops and terminal energy points must be identified. If a terminal energy point and a junction coincide, this point should be identified as a terminal energy point only. If the junctions, loops and terminal energy points are identified with the restriction just stated, the following holds for all pipe systems:

(1)

$$p = j + l + t - l$$

where

p = number of pipes

j = number of junctions

 $\mathcal{L}$  = number of loops

t = number of terminal energy points.

In terms of the unknown discharge in each pipe, a number of continuity and energy equations can be written equaling the number of pipes in the system. For each junction a continuity equation equating the flow into the junction to the flow out is written as:

$$Q_{in} = Q_{out}$$
 (j equations) (2)

For each loop the energy equation can be written as follows

 $\Sigma h_{L} = \Sigma E_{P}$  (*l* equations) (3)

where

 $h_L$  = head loss in each pipe (including minor loss)  $E_P$  = energy put into the liquid by a pump.

If there are no pumps in the loop then the energy equation states that the sum of the head loss around the loop equals zero.

If there are t terminal energy points, t - l energy equations can be written for paths between any two terminal energy points as follows

## $\Delta E = \Sigma h_{L} - \Sigma E_{P} \qquad (t - 1 \text{ equations}) \tag{4}$

where  $\Delta E$  is the energy difference between the two terminal energy points. Any path in the pipe system can be chosen between the points. However, care must be taken to avoid redundant paths. The best method to avoid this difficulty is to either choose all paths starting at one source (like 1-2, 1-3, 1-4, etc.) or to use the previous end point for a path as the starting point for the next path (like 1-2, 2-3, 3-4, etc.). Either of these methods will result in t - 1 equations with no redundant ones.

These junction loop and path equations constitute a set of simultaneous equations equal to the number of pipes in the system which can be solved for the discharge in each pipe. A direct solution of these simultaneous equations is not possible because of the non-linear terms. Two basic methods of solution were considered.

Linear method - For this approach the non-linear terms are linearized giving a set of linear simultaneous equations which can be solved using matrix methods. The linearization is formulated as follows. The line loss is given by:

$$h_{LP} = K_{P}Q^{n}$$
 (5)

where  $K_P$  is a pipe line constant and for the Hazen Williams equation employed in the computer analysis is

$$K_{P} = \frac{4.73 \text{ L}}{\text{C}^{1.852}\text{D}^{4.87}}$$
(6)

Here L = line length in ft, D = line diameter in ft and C is the Hazen Williams roughness coefficient. The discharge Q in eqn. 5 is in cfs and the exponent n = 1.852.

Minor losses are given by a loss coefficient, M, which multiplies the velocity head to give the loss at the component.

This is

$$h_{LM} = M \frac{V^2}{2g}$$
(7)

where V is the mean line velocity and g is the gravitational constant. In terms of the discharge this is

$$h_{LM} = K_M Q^2$$
(8)

where

$$K_{\rm M} = \frac{.02517 \,\,{\rm M}}{{\rm D}^4} \tag{9}$$

The pump head is expressed in two ways.

$$E_{P} = \frac{Z_{P}}{Q}$$
(10)

For this expression the horsepower put into the system by the pump is given as HP and

$$Z_{\rm P} = \frac{550 \text{ HP}}{v} \tag{11}$$

where  $\gamma$  = specific weight of the liquid (#/ft<sup>3</sup>). Alternately the pump head can be expressed as

 $E_{\rm P} = A + BQ + CQ^2 \tag{12}$ 

where A, B, and C are coefficients of a parabolic characteristic curve which defines the pump operation in the vicinity of the operating point. Since this expression is only valid over a specified range it should not be indiscretely employed in an analysis.

The basic energy equation for a loop or a path between terminal energy points is:

$$\Sigma(h_{LP} + h_{LM}) = \Delta E + \Sigma E_{P}$$
(13)

Here  $\Delta E$  is the energy difference between the terminal energy points. This equation can be linearized in terms of a flowrate  $Q_i$  in the vicinity of the solution. This is done as follows

$$h_{LP} = h_{LPi} + \Delta h_{LP} = K_P Q_i^n + n K_P Q_i^{n-1} (Q-Q_i)$$
(14)

$$h_{LM} = h_{LMi} + \Delta h_{LM} = K_M Q_i^2 + 2K_M Q_i (Q_i - Q)$$
(15)

$$E_{\dot{P}} = E_{\dot{P}i} + \Delta E_{P} = \frac{Z_{P}}{Q_{i}} - \frac{Z_{P}}{Q_{j}^{2}} (Q - Q_{i})$$
 (16)

or:

$$E_{P} = A + BQ_{i} + CQ_{i}^{2} + (B + 2CQ_{i})(Q - Q_{i})$$
 (17)

With these substitutions eqn. 13 can be expressed as a linear function of Q as

$$\Sigma (n K_{P}Q_{i}^{n-1} + 2K_{M}Q_{i} + \frac{Z_{P}}{Q_{i}^{2}}) Q =$$

$$\Sigma \left(\frac{2Z_{P}}{Q_{i}} + (n-1) K_{P}Q_{i}^{n} + K_{M}Q_{i}^{2}\right) + \Delta E \qquad (18)$$

For the alternate form of the pump head this equation is

$$\Sigma(\mathbf{n} \mathbf{K}_{\mathbf{P}} \mathbf{Q}_{\mathbf{i}}^{\mathbf{n}-1} + 2\mathbf{K}_{\mathbf{M}} \mathbf{Q}_{\mathbf{i}} - \mathbf{B} - 2\mathbf{C}\mathbf{Q}_{\mathbf{i}})\mathbf{Q} =$$
  
$$\Sigma(\mathbf{A} - \mathbf{C} \mathbf{Q}_{\mathbf{i}}^{2} + (\mathbf{n}-1)\mathbf{K}_{\mathbf{P}} \mathbf{Q}_{\mathbf{i}}^{\mathbf{n}} + \mathbf{K}_{\mathbf{M}} \mathbf{Q}_{\mathbf{i}}^{2}) + \Delta \mathbf{E}$$
(19)

Equation 18 (or 19) is employed to formulate an equation for each loop ( $\Delta E = 0$ ) and t - 1 terminal energy equations which combine with

the j continuity equations to for a set of P simultaneous linear equations in terms of the flowrate in each pipe.

<u>Path method</u> - The same notation previously defined in the description of the linear method is used. The basis of this method is to compute a flow correction  $\triangle Q$  which when added to an initial set of flowrates (which satisfy continuity) will tend to satisfy the energy equation for each path. This is

$$\Sigma(h_{LP} + h_{LM}) = \Delta E + \Sigma E_{P}$$

In terms of the initial flowrate  $\mathbf{Q}_i$  and the flow correction  ${}^{\vartriangle}\mathbf{Q}$  these terms are

$$\mathbf{h}_{\mathrm{LP}} = \mathbf{h}_{\mathrm{LPi}} + \Delta \mathbf{h}_{\mathrm{LP}} = \mathbf{K}_{\mathrm{P}} \mathbf{Q}_{\mathrm{i}}^{n} + \mathbf{n} \mathbf{K}_{\mathrm{P}} \mathbf{Q}_{\mathrm{i}}^{n-1} \Delta \mathbf{Q}$$
(20)

$$h_{LM} = h_{LMi} + \Delta h_{LM} = K_M Q_i^2 + 2K_M Q_i \Delta Q$$
(21)

$$E_{P} = E_{Pi} + \Delta E_{P} = \frac{Z_{P}}{Q_{i}} - \frac{Z_{P}}{Q_{i}^{2}} \Delta Q \qquad (22)$$

 $\mathbf{or}$ 

$$E_{P} = A + BQ_{i} + CQ_{i}^{2} + (B - 2CQ_{i}) \Delta Q$$
 (23)

These can be solved to give a flow correction as

$$\Delta Q = \frac{\Delta E - \Sigma (K_P Q_i^n + K_M Q_i^2 - \frac{Z_P}{Q_i})}{\Sigma (nK_P Q_i^{n-1} + 2K_M Q_i + \frac{Z_P}{Q_i^2})}$$
(24)

 $\mathbf{or}$ 

$$\Delta Q = \frac{\Delta E - \Sigma (K_{P}Q_{i}^{n} + K_{M}Q_{i}^{2} - (A + BQ_{i} + CQ_{i}^{2}))}{\Sigma (nK_{P}Q_{i}^{n-1} + 2K_{M}Q_{i} - B - 2CQ_{i})}$$
(25)

Using either eqn. 24 or eqn. 25 a flow correction is computed for each path and the flowrates of the pipes in that path are corrected by this amount.

For each method the following information must be available before the hydraulic analysis can be made. For each line the length, diameter and the Hazen Williams Roughness coefficient must be known. This latter parameter is available in handbooks and depends on the type and condition of the pipe. Valves, bends, meters, etc. are included in the analysis by determining the minor loss coefficient for the components. The minor loss coefficient is defined as a constant which multiplies the velocity head in the line to give the head loss at that component. In many cases a standard value for this coefficient is given in various references. This coefficient can also be easily determined if discharge-head loss data is available for the component. Several components can be included in a line by summing their minor loss coefficients.

Pumps can be included in two ways. The useful horsepower (or kilowatts) which the pump puts into the system may be specified. Alternately the coefficients of a parabolic characteristic curve may be specified. This curve represents the pump headdischarge relationship as shown below.

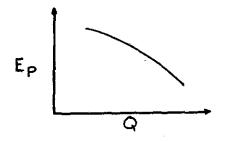

In the normal range of pump operation this relationship can be described closely by

$$E_P = A + BQ + CQ^2$$

where A, B, and C are coefficients of the fitted curve. If this representation of the pump is used, however, the solution must yield a discharge in the normal range of operation or the solution will be invalid. This is because the characteristic curve is not valid outside that range.

For each junction the external inflow or outflow is specified and the elevation of the junction is known.

<u>Program description and users options</u> - The programs were developed for use by practicing engineers and were offered to engineers on several bases. Material on the programs has been provided to over 150 engineering firms and individuals. The following brief release provided information to potential users:

Two programs have been developed at the University of Kentucky which will analyze pressure and flow in any pipe system and are available to potential users. These programs are written in FORTRAN IV, G Level and a users guide with source program listings and examples has been prepared. A brief description of the programs follow.

#### I Program based on linearized system equations -

This program utilized a new procedure for pipe systems analysis which has several advantages over conventional methods. Because this method simultaneously computes the flow in each pipe, the convergence is very fast (usually 3-4 trials to very high accuracy regardless of size of the system). Also, convergence is assured. Initial flowrates are not assumed and changes in flow system demand only require a change in data pertaining to that demand. However, since matrix methods are employed a computer of sufficient storage must be available to use this method for a system of n pipes approximately (n x (n+35) dimensioned storage locations must be available. The IBM 360-65 computer at the University of Kentucky, for example, will handle systems up to 220 pipes with its present storage capacity and without using additional disc storage. The procedure is fast. A 37 pipe system can be analyzed in about 10 seconds while a 125 pipe system takes 2 minutes and 15 seconds on the University of Kentucky computer.

II Program based on loop and path flow adjustments -

This program is essentially an extension of a loop balancing method similar to the Hardy Cross technique to any type of pipe flow system with pumps, valves, etc. included. It does require as input data initial flowrates which satisfy continuity. In rare cases the Hardy Cross procedure does not produce convergence and this situation could occur. However, for most situations the program produces a fast accurate solution. In addition much less storage is required so a large system can be analyzed with a computer of limited storage capacity.

Basic features of both procedures are:

1. Any piping configurations can be analyzed (closed loop networks, tree systems of combinations).

Flow units of CFS, GPM, MGD or SI units (M<sup>3</sup>/s) can be used.
 Pump, valves and other lossy components, and storage tanks can be included in the pipe system.

4. Pressures and hydraulic grades at indicated points in the system are output in addition to head changes at pumps, valves and in lines.

5. Data preparation for both programs is straightforward and very similar and allows any number of changes in system parameters (pipe sizes, pump characteristics, flow demands, etc.) to be investigated in a single computer run.

The programs are available to interested users in one of the following ways:

1. <u>Attend two day short course at the University of Kentucky</u> announcement attached. This is the best means of gaining the necessary experience for using the programs effectively and is especially recommended for persons not presently using computers for hydraulic analysis. All material and computer source programs are provided for participant. Some post-course consultation and

a post-course laboratory problem chosen by the participant provide additional aid in implementing the programs.

2. Participate in users course on a correspondence basis. This is primarily for users who have an interest in developing the capability of using the programs but cannot attend a short course. It is desirable that the pariticipant have some background in the use All material and source programs are provided for of computers. the participant in addition to problems. The data for these problems are coded and returned for computer processing. In addition the participant may code and submit data for an additional problem over a period of a year which is of interest to him. Systems of up to 50 pipes will be processed as part of the course (larger systems require a nominal additional charge for computing expenses). Consultation regarding the application of the programs to pipe systems will be provided by phone or mail.

3. Obtain material only. This is primarily for users who are already using a digital computer for hydraulics problems. Users guides, program listings and examples will be sent for both programs.

Complete details of the programs, program listings and examples are provided in the users manuals (4, 5).

Program for optimum design of water distribution networks.

A major effort to develop a programmable procedure for minimum cost design was made. Details of this effort are included in a Ph. D. thesis (3). The salient points of this effort will be covered in this report.

Problem definition - In designing a hydraulic network distribution system, the engineer has not only to meet the demands at particular points in the system, but also should do so within specified constraints and at the least possible cost. For this study the geometrical configuration of the network is prescribed. The cost is a function of diameter and flow and the constraints can be

regarded as of three types: (i) hydraulic (Kirchhoff laws), (ii) pressure and (iii) diameter. There are also different classes of constraints within each type. For example some pressure constraints are of the type that the pressure must be greater than or equal to a minimum while another constraint is that the pressure must not exceed some maximum value. The diameter constraints are normally of two kinds; the first is that no diameter should be less than a certain minimum, the other that the diameters should be available on the market. This becomes necessary since pipe diameters are made commercially in certain discrete sizes. The problem is therefore to find a set of pipe diameters to satisfy all the constraints at the least cost. The method used to do this is a combination of steepest descent (ascent) and dynamic programming.

Since the cost function involves flow in pipes, it is necessary to calculate the flow quickly. Flow is also important in the calculation of pressure since pressure is a function of flow. To compute flow quickly the method of linear analysis which was developed for this purpose is employed.

<u>Problem formulation</u> - Any problem of optimization has essentially two characteristics (1) a cost function and (2) one or more constraints. For the hydraulic network these are described as follows:

(1) <u>Cost function</u> -- The cost function used for network optimum design is divided into two parts: (a) Capital and (b) operation and maintenance costs. For the capital cost the result of the regression analysis performed by Linaweaver and Clark is used. This analysis was carried out on pipe line data for oil, gas and water pipe lines and gives a relationship between the variables, diameter, D, in inches and the capital cost, in dollars, per mile. This relationship is given by

Capital Cost =  $1890 \text{ D}^{1.29}$  per mile

or

Capital Cost =  $0.358^{1.29}$  per foot

The correlation coefficient is 0.98 according to the article.

At the time of this survey the Engineering News Record Construction Cost Index (ENRI) was 877. This enables the capital cost relationship to be updated by the ratio, PRESENT ENRI/877. The procedure described is used herein for the capital cost portion of the cost analysis. Alternate schemes could be used to express the capital cost as some continuous function of pipe diameter.

The capital expenditure is usually incurred at the time of construction of the project, and is paid back over the life of the project. During that time, the value of money is determined by the rate of interest, i% per annum. In order to spread the capital cost evenly over the whole life of the project, it is necessary to multiply the initial cost by a capital recovery factor (crf) where:

$$\operatorname{crf} = \left[\frac{i}{100} \left(1 + \frac{i}{100}\right)^{nn}\right] \left[\left(1 + \frac{i}{100}\right)^{nn} - 1\right]$$

where nn = life of project in years.

Thus in a system of m pipes the annual capital cost is

$$\sum_{i=1}^{m} \quad 0.358 \text{ L}_{i} \text{D}_{i}^{1.29} \text{ (crf)} \quad \frac{(\text{PRESENT ENRI})}{877}$$

where  $L_i = length$  in feet of i-th pipe.

The operation and maintenance portion of the cost function is obtained by first equating the pumping power required for each pipe to that of an equivalent number of kilowatt-hours and then multiplying the number of Kilowatt-hours by the corresponding unit cost. The power utilized in a pipe is related to the corresponding head loss. The Hazen-Williams empirical expression for head loss is used. This expression is  $H_L = KQ^{1.8518}$ 

where 
$$K = \frac{4.77L(12)^{4.87}}{C^{1.8518}D^{4.87}}$$

(26)

and C = roughness coefficients.

The power lost in the pipe line is related to  $H_L$  in the following way:

Power loss =  $\frac{H_L Q \gamma}{550}$  horse power (where Q is in cfs and Y is in the specific weight of the liquid in Lb/ft<sup>3</sup>).

Inserting the head loss equation in this expression gives:

Power loss =  $\frac{KQ^{2.8518}}{550}$  (62.4) horse power (assuming water is the liquid).

The final annual cost due to maintenance and operation in a pipe can be expressed as:

$$KQ^{2.8518} \frac{(62.4)}{550}$$
 (0.746)(365 x 24)c per year

where c = unit cost of electricity in \$ per KwH. Thus the total cost function (R) is

R = 
$$\sum_{i=1}^{m} 0.358 L_i D_i^{1.29} (crf) (Present ENRI/877) +$$

$$\sum_{i=1}^{M} K_{i} Q_{i}^{2.8518} \frac{(62.4)}{550} (0.746)(365 \ge 24)c = R$$
(27)

The factor  $(365 \ge 24)$  assumes that the system is in operation for the whole year. If this is not the case, then this factor can be replaced by the anticipated number of hours in the year that the system will be in operation.

(2) <u>Constraints</u> -- The primary constraint is one which requires the flows to obey basic hydraulic relationships involving continuity of flow at junctions and head losses in the individual loops.

Another type of constraint, dealing with pressures, assumes alternate forms. The system must be designed for a maximum value of pressure which must not be exceeded.

There also may be a minimum pressure required for each junction which is necessary to maintain acceptable system performance. An example of such a minimum is that required by fire-fighting activities for which standards have been developed by National Board of Fire Underwriters (NBFU)(33). It is assumed that though there are variations in minimum pressure, there is none in the maximum.

Acceptable pipe diameters are also constrained. NBFU recommends that the diameter of street mains should not be less than 6-inches. This is again a fire-protection provision where the primary consideration is to obtain an acceptable quantity of water. In addition, diameters available on the commercial market are discrete and not continuous. A 6-inch pipe may be available, while 6.25-inch usually is not. It is therefore necessary that the sizes selected for design must be commercially available.

(3) <u>The mathematical model</u> -- The problem is summarized as follows:

The cost function to be minimized is

$$R = \sum_{i=1}^{m} 0.358 L_i D_i^{1.29} \frac{(\text{Present ENRI})}{877} (\text{crf}) +$$

$$\sum_{i=1}^{m} K_{i} Q_{i}^{2.8518} \frac{(62.4)}{550} (0.746)(365 \times 24)c$$

Subject to the following constraints:

- (i) pressure and flow obey basic hydraulic relationships
- (ii) p ≤ ABMAX where p is pressure and ABMAX is absolute maximum pressure
- (iii) p ≥ ABMIN where ABMIN is the absolute minimum pressure allowed
- (iv)  $P_A \ge P_A$  where  $P_A$  is pressure at junction A and  $P_A$  is the minimum allowed at junction A

- (v)  $D \ge DMIN$  where DIMIN is the absolute minimum size diameter allowed
- (vi)  $D \in (d_1, d_2, d_3, \dots, d_n)$  where  $d_1, d_2, \dots, d_n$  are the available commercial size diameters.

<u>Method of Solution</u> The law of continuity is expressed in terms of flow ( $\Sigma Q_i = 0$ ) while the "head loss" or loop equations ( $\Sigma K_i Q_i^{n} = 0$ ) are functions of flow and pipe properties. The Hazen-Williams line loss expression is used herein. Thus from (26)

$$K = \frac{4.77L(12)^{4.87}}{C^{0.8518}D^{4.87}}$$

which is referred to as the loss coefficient. Flow is given by

$$Q = Av$$
 (28)

where A is the cross-sectional area and v the velocity

It can be demonstrated that the differential dQ is given by

$$dQ = \frac{2Q}{D} dD + A dv$$
 (29)

To preserve continuity, the algebraic sum of the changes in flow at any junction must be zero.

Thus at any junction

$$\Sigma dQ_{4} = 0 \tag{30}$$

and from eqn. (29)

$$\Sigma A_i dv_i = -2\Sigma \frac{Q_i}{D_i} dD_i$$
(31)

It is clear that by considering changes in flow at many junctions, equations involving  $A_i dv_i$  and  $dD_i$  can be obtained. It also follows from the continuity equations that one of these equations would be redundant. The system equations can be expressed in the following form:

$$\begin{bmatrix} \text{Matrix coefficients} \\ \text{are 1, 0, -1} \end{bmatrix} \begin{bmatrix} A_1 dv_1 \\ A_2 dv_2 \\ A_3 dv_3 \\ \vdots \\ \vdots \\ A_m dv_m \end{bmatrix} = \begin{bmatrix} \text{Matrix} \\ \text{coefficients} \\ \text{are } -\frac{2Q}{D} \\ \text{or 0} \end{bmatrix} \begin{bmatrix} dD_1 \\ dD_2 \\ dD_3 \\ \vdots \\ \vdots \\ \vdots \\ dD_m \end{bmatrix}$$
(32)

By considering first order derivatives of the loop equations, another set of equations involving  $A_i dv_i$  and  $dD_i$  can be obtained as follows:

$$H_{L} = KQ^{1.8518}$$

is differentiated to obtain

$$dH_{L} = Q^{1.8518} \frac{dK}{dD} dD + 1.8518 KQ^{0.8518} \frac{\partial Q}{\partial D} dD + 1.8518 KQ^{0.8518} \frac{\partial Q}{\partial V} dD$$

$$+ 1.8518 KQ^{0.8518} \frac{\partial Q}{\partial V} dv \qquad (33)$$
From (29)  $\frac{\partial Q}{\partial D} = \frac{2Q}{D}$  and  $\frac{\partial Q}{\delta V} = A$ 

By substituting in (35)

$$dH_{L} = Q^{1.8518} \frac{dK}{dD} dD + 1.8518 KQ^{0.8518} \frac{2Q}{D} dD$$
$$+ 1.8518 KQ^{0.8518} Adv$$
(34)

From (26) 
$$K = \frac{4.77L(12)^{4.87}}{C^{1.8518}D^{4.87}}$$

By differentiation

$$\frac{dK}{dD} = -\frac{4.87}{D^{5.87}} \frac{4.77L(12)^{4.87}}{C^{1.8518}} = -4.87 \frac{K}{D}$$
(35)

Substitute (35) for  $\frac{dK}{dD}$  in (34), then

$$dH_{L} = -4.87 \frac{KQ^{1.8518}}{D} dD + 3.7036 \frac{KQ}{D} dD$$
$$+ 1.8518 KQ^{0.8518} Adv$$
(36)

Simplifying and combining terms give

$$dH_{L} = -1.1664 \frac{KQ^{1.8518}}{D} dD + 1.8518 KQ^{0.8518} Adv$$
 (37)

These equations of the form  ${}^{\Sigma}dH_{L} = 0$  can be transformed into

1.8518 
$$\sum KQ^{0.8518}(Adv) = 1.1664 \sum_{D}^{K} Q^{0.8518} dD$$
 (38)

or in matrix form:

$$\begin{bmatrix} Matrix Coefficients \\ are either \\ \pm 1.8518 \text{ KQ}^{0.8518} \\ \text{or } 0 \end{bmatrix} \begin{bmatrix} A_1 dv_1 \\ A_2 dv_2 \\ A_3 dv_3 \\ \vdots \\ A_m dv_m \end{bmatrix} = \begin{bmatrix} Matrix coefficients \\ are either \\ \pm 1.1664 \frac{\text{KQ}}{\text{D}}^{1.8518} \\ \vdots \\ 0 \\ \text{or } 0 \end{bmatrix} \begin{bmatrix} dD_1 \\ dD_2 \\ dD_3 \\ \vdots \\ \vdots \\ dD_m \end{bmatrix}$$
(39)

By combining all independent equations derived from the basic hydraulic relations, (32) and (39), the following simultaneous equations are obtained.

HEAD LOSS CONTINUETY EQUATIONS EQUATIONS Matrix Coefficients A<sub>1</sub>dv<sub>1</sub> Matrix dD  $dD_2$ are  $\pm$  1 or 0  $dD_3$ Matrix Coefficiênts Matrix coefficients are  $\pm 1.1664 \frac{KQ}{KQ} 1.8518$ are ± 1.8518 KQ<sup>0.8518</sup> or 0 0  $\mathbf{or}$ dD<sub>m</sub> [<sup>4</sup>m 19 (40)

It is observed that, if m is the number of pipes in the network then the matrices on both sides of equations (40) are of order m x m.

The cost function, as given by eqn. (27) is expressed in terms of the diameter, D, flow Q, and Hazen-Williams' loss coefficients. Q is a function of D and v, K is a function of D. Thus the cost function can be expressed in terms of D and v and the first derivative of the cost function can be put in a form similar to (40).

The cost function previously defined can be written as

$$R = \sum_{i} a_{i} D_{i}^{1.29} + \sum_{i} b_{i} K_{i} Q_{i}^{2.8518}$$

where  $a_i$  and  $b_i$  are constants. Differentiation of R with respect to D's and vi's gives

$$dR = \left(1.29 \Sigma a_{i} D_{i}^{0.29} + \Sigma b_{i} \frac{\delta K_{i}}{\delta D_{i}} Q_{i}^{2.8518}\right) dD_{i}$$

$$+ 2.8518 \Sigma b_{i} K_{i} Q_{i}^{1.8518} \frac{\delta Q_{i}}{\delta D_{i}} dD_{i}$$

$$+ 2.8518 \Sigma b_{i} K_{i} Q_{i}^{1.8518} \frac{\delta Q_{i}}{\delta v_{i}} dv_{i}$$
Since  $\frac{\delta K_{i}}{\delta D_{i}} = -4.87 \frac{K_{i}}{D_{i}} (\text{from 35}) \text{ and from (29)} \frac{\delta Q_{i}}{\delta D_{i}} = \frac{2Q_{i}}{D_{i}}$ 
and  $\frac{\delta Q_{i}}{\delta v_{i}} = A_{i}$  the derivative becomes
$$dR = 1.29 \Sigma a_{i} D_{i}^{0.29} dD_{i} + 0.8336 \Sigma b_{i} \frac{K_{i} Q_{i}^{2.8518}}{D_{i}} dD_{i}$$

$$+ 2.8518 \Sigma b_{i} K_{i} Q_{i}^{-.8518} (A_{i} dv_{i}) \qquad (41)$$

This can be expressed in matrix form as follows:

$$\begin{bmatrix} 1 & e_1 & e_2 & e_3 \dots e_m \end{bmatrix} \begin{bmatrix} dR \\ A_1 dv_1 \\ A_2 dv_2 \\ \vdots \\ \vdots \\ A_m dv_m \end{bmatrix} = \begin{bmatrix} f_1 & f_2 & f_3 \dots f_m \end{bmatrix} \begin{bmatrix} dD_1 \\ dD_2 \\ dD_3 \\ \vdots \\ \vdots \\ dD_m \end{bmatrix}$$
(42)

where  $e_1$ ,  $e_2$ ,  $e_3$ ,...,  $e_m$  are coefficients of  $A_1 dv_1$ ,  $A_2 dv_2$ ,  $A_3 dv_3$ ,...,  $A_m dv_m$  and  $f_1$ ,  $f_2$ ,  $f_3$ ,...,  $f_m$  are coefficients of  $dD_1$ ,  $dD_2$ ,  $dD_3$ ,...,  $dD_m$ .

By combining (40) and (42) the left hand side becomes a matrix of order (m+1)x (m+1) and the right hand one of (m+1)x m. It is also observed that "dR" only occurs once and that it is on the left hand side. Thus one of the columns on this side would have coefficients of

Thus the following sets of equations are obtained

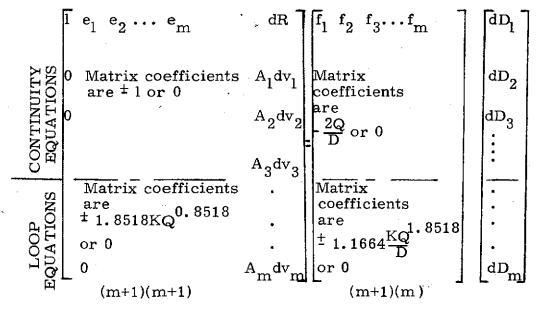

(43)

 $\mathbf{21}$ 

Before (43) can be used it is necessary to have values of  $Q_i$  and  $D_i$ . Values of D are assumed and values of Q are calculated. The pressure at the junctions are now computed and, if the pressure constraints are broken, new values of D are assumed and the process repeated until these constraints are satisfied.

In this initial stage, if new values of D are required it has been found convenient to add or subtract a constant increment to each of the diameters. It is usual to add the increments, but if the pressure at any point is greater than ABMAX the increment is subtracted.

After values of D and Q are obtained which are feasible solutions the partial derivatives with respect to diameters and velocities are computed and the matrix coefficients for (43) are not known. From these equations, by manipulating the matrices the following is obtained:

$$\begin{bmatrix} dR \\ A_1 dv_1 \\ A_2 dv_2 \\ A_3 dv_3 \\ \vdots \\ \vdots \\ A_m dv_m \end{bmatrix} = \begin{bmatrix} (m+1)x \ m \\ matrix \\ dD_1 \\ dD_2 \\ dD_3 \\ dD_3 \end{bmatrix} - \cdots (44)$$

Since

$$dR = g_1 dD_1 + g_2 dD_2 + g_3 dD_3 + \dots + g_m dD_m$$

(where  $\mathbf{g}_1,~\mathbf{g}_2,\ldots,~\mathbf{g}_m$  are coefficients of the first row of matrix in (44), then

$$\frac{dD_1}{g_1} = \frac{dD_2}{g_2} = \frac{dD_3}{g_3} = \dots = \frac{dD_m}{g_m} = \rho$$
(45)

 $\mathbf{22}$ 

To obtain an optimal value of  $\rho$ , using the method of steepest ascent, it is necessary to solve the equation  $\frac{dR}{d\rho} = 0$ . This is a complex equation and calculating the value of  $\rho$  to satisfy it is very cumbersome and at best approximate. The value assigned to  $\rho$  is a critical factor in using the steepest ascent (descent) method. Too big a value of  $\rho$  oversteps the optimum, too small a value requires too many unnecessary calculations. This makes it difficult to find the optimum value of  $\rho$  and thus a form of direct search technique was developed to determine this value.

Of the coefficients,  $g_1$ ,  $g_2$ ,  $g_3$ ,...,  $g_m$  the one with the biggest absolute value is chosen, say  $g_k$ , and then  $dD_k$  corresponding to  $g_k$  is given a value. The ratio  $dD_k/g_k$  is now known and from (45) all values of  $dD_1$ ,  $dD_2$ ,...,  $dD_m$  are computed. These increments,  $dD_1$ ,  $dD_2$ ,  $dD_3$ ,...,  $dD_m$  may be either positive or negative. If  $g_k$  is negative these increments are first of all algebraically added and if  $g_k$  is positive they are subtracted.

If there is a reduction in cost and no constraints are broken, then the process of algebraically adding or subtracting can be continued, or new partial derivatives computed and the entire procedure so far repeated. If there is no reduction in cost within the specified constraints then the increments are halved and the process of algebraically adding or subtracting is continued. If again there is no reduction, the procedure of halving increments and algebraically adding or subtracting is continued until there is such reduction or the tolerance level is reached. At this stage new matrix coefficients are computed and the whole process is repeated. Thus, for an initid increment size of two inches and tolerance level of half inch, the possible increments likely to be tried after the first are one inch and half-inch.

The process eventually converges to a situation where changes in cost are negligible. At this stage most of the diameters do not satisfy constraint number (vi) that is  $D_i$  ( $d_1$ ,  $d_2$ ,  $d_3$ ,...,  $d_m$ ) and the final step in the procedure is to impose this condition.

If  $D_i$  is the diameter corresponding to  $g_i$  where  $g_i >$ 

any other g and  $D_i$  lies between  $d_p$  and  $d_q$  -- where  $d_p$ and  $d_q$  are members of the class  $(d_1, d_2, d_3, \ldots, d_m)$  and  $D_i$ is not -- then  $D_i$  is increased or decreased to  $d_p$  or  $d_q$  by making  $dD_i = d_p - D_i$  or  $dD_i = d_q - D_i$ . The other dD's are computed and all the diameters are altered proportionately. The cost is computed for both cases when  $dD_i = d_p - D_i$  and  $dD_i =$  $d_q - D_i$ . The cost which is cheaper is noted and the corresponding diameters are chosen.

From now on the diameter for the i-th pipe is fixed and  $dD_i = 0$ . The derivative of cost function with respect to  $D_i$  will not be a term of equation (40), also any derivative with respect to  $D_i$  that is involved in the matrices of (40). The process is repeated until all the diameters are now in an acceptable set.

If, in making incremental changes in diameters, constraint (v) is broken,  $(D \ge DIMIN)$  and if the diameter is not that of the pipe with the largest absolute partial derivative of cost function, the diameter of the pipe breaking this constraint will be assigned the value of DIMIN. The diameter increments for the other pipes will be unaffected. If the pipe breaking the diameter constraint is the one with the largest absolute partial derivative of cost function, then not only is this diameter assigned the value DIMIN, but the changes in the other diameters are proportionately adjusted. If a pressure constraint is broken the incremental changes are reduced proportionately until the pressure constraint is satisfied.

The method just outlined above is dependent on the shape of the cost function to obtain the optimum. If the function is convex then the global optimum is obtained. The pressure constraints, especially (iv) ( $p_A \ge P_A$ ) may have the effect of rendering the function non-convex, i.e., a "hole" in the feasible region. In this case it is advisable to ignore the pressure constraint in the initial stages of the process.

Computer Program - Using the method just described a computer

 $\mathbf{24}$ 

#### FLOWCHART FOR OPTIMUM DESIGN

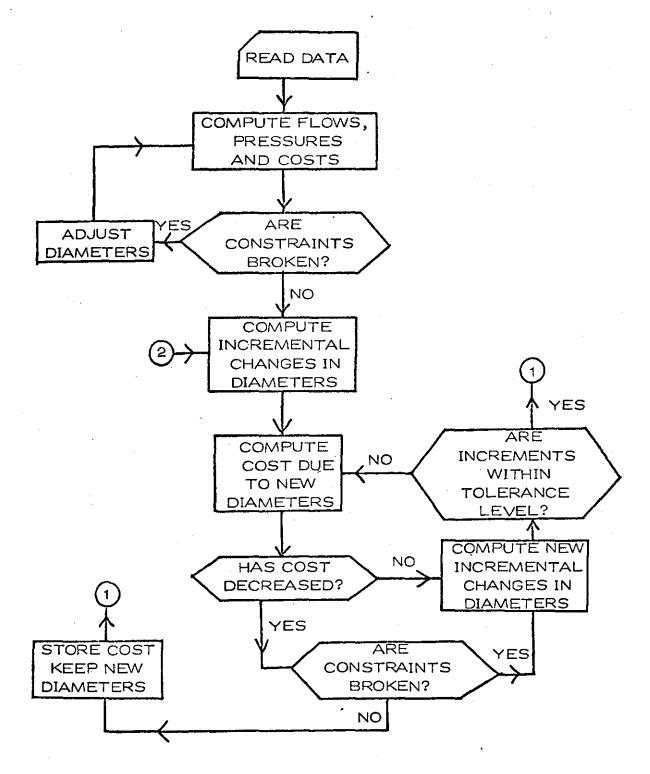

FIGURE 1A

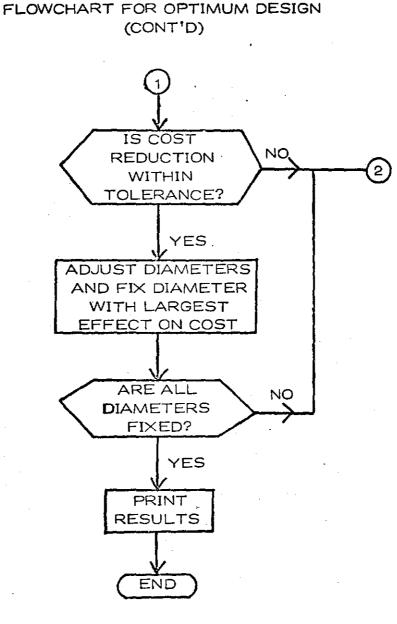

### FIGURE 1B

program was written for the optimum design of closed pipe networks. A flowchart depicting the logic of this program is given in Figure 1. A listing of the program is presented in Appendix I. The program is fairly involved and the reader is referred to Reference 5 for the details.

A pipe network of nineteen pipes was analyzed by this Example program to determine the minimum cost design. Figure 2 shows the geometry of the network. The computer output for this example is presented on the following pages to illustrate the type of information output by the computer. For the given cost information and constraints it would have been highly unlikely that this configuration could have At the present been determined without such an aid as this program. time additional efforts are being made to refine and improve this When this is completed the program will be computer program. made available to potential users.

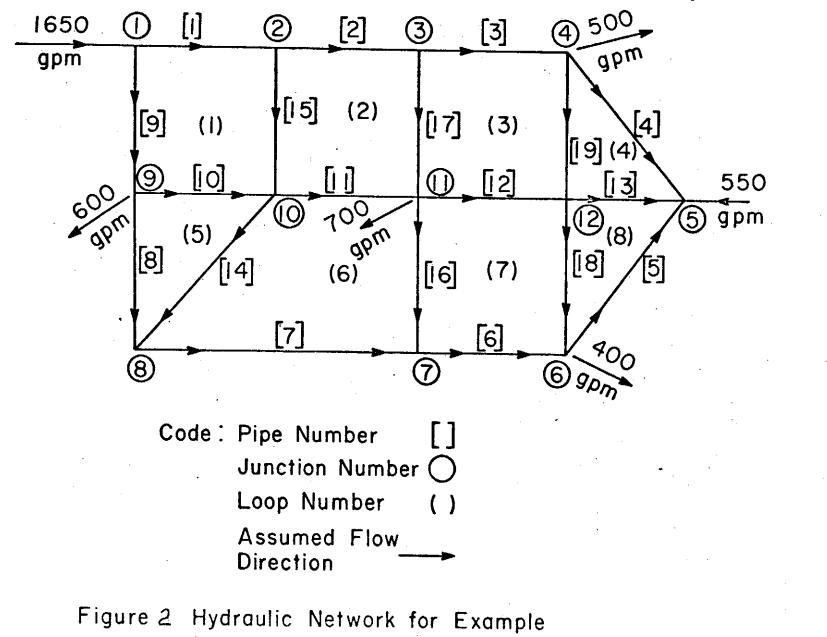

(to convert flowrate to m<sup>3</sup>/s multiply gpm by 6.309 ×10<sup>-5</sup>)

. 28

| Pipe Number | Diameter (in.) | Length (ft.) | Roughness |
|-------------|----------------|--------------|-----------|
| 1           | 12.0           | 1500         | 130       |
| 2           | 8.0            | 1000         | 130       |
| 3           | 8.0            | 1200         | 120       |
| 4           | 8.0            | 2000         | 120       |
| 5           | 8.0            | 2800         | 120       |
| 6           | 8.0            | 1100         | 120       |
| 7           | 8.0            | 1000         | 120       |
| 8           | 8.0            | 2500         | 120       |
| 9           | 8.0            | 800          | 100       |
| 10          | 6.0            | 1300         | 100       |
| 11          | 6.0            | 1000         | 100       |
| 12          | 10.0           | 1100         | 130       |
| 13          | 10.0           | 1000         | 130       |
| 14          | 6.0            | 1800         | 120       |
| 15          | 6.0            | 1100         | 120       |
| 16          | 6.0            | 1800         | 120       |
| 17          | 10.0           | 1200         | 130       |
| 18          | 6.0            | 1800         | 120       |
| 19          | 6.0            | 1300         | 120       |

TABLE I PIPELINE DATA FOR EXAMPLE

#### COMPUTER OUTPUT FOR EXAMPLE

MAXIMUM PRESSURE = 150.000 LBS PER SQ IN

MINIMUM PRESSURE= 30.000 LBS PER SQ IN

MINIMUM PRESSURE ALLOWED AT JUNCTION 9 15 50.000 LBS PER SQ IN

SMALLEST DIAMETER ALLOWED= 6.000 INCHES

GREATEST INCREMENTAL CHANGE IN DIAMETER= 6.000 INCHES

WHEN THE LARGEST INCREMENTAL CHANGE IN DIAMETERS IS LESS THAN OR EQUAL TO 0.750 INCHES Such Changes are ignored

TOLERANCE ON FLOW=15.0000 GPM

LIFE OF PROJECT= 50.000 YEARS

RATE OF INTEREST# 5.000 PER ANNUM

COST OF ELECTRICITY=\$ 0.01 PER KILDWATT-HOUR

TOLERANCE ON MONEY#\$ 10.00

BUILD-UP FACTOR= 1.000

ENGINEERING NEWS RECORD INDEX= 877.

#### RESULTS OF OPTIMAL TRIAL

| PIPE NO | 106 | ICT I ON | LENGTH  | ROUGHNESS | DIAMETER-<br>ORIGINAL | INCHES<br>FINAL | FLOW     | PRESSURE A<br>BEGIN | T JUNCTIONS<br>END |
|---------|-----|----------|---------|-----------|-----------------------|-----------------|----------|---------------------|--------------------|
| 1       | 1   | 2        | 1500.00 | 130.      | 10.00                 | 6.00            | 311.71   | 120.000             | 123.172            |
| 2       | 2   | 3        | 1000.00 | 130.      | 14-00                 | 6.00            | 390.92   | 123.172             | 117.600            |
| 3       | 3   | 4        | 1200.00 | 120.      | 16.00                 | 6.00            | 286.12   | 117.600             | 106.317            |
| 4       | 4   | 5.       | 2000.00 | 120.      | 18.00                 | 18.00           | -1106.09 | 106.317             | 105.871            |
| 5       | 5   | 6        | 2800.00 | 120.      | 20.00                 | 20.00           | -631.90  | 105.871             | 108.346            |
| 6       | 6   | 7        | 1100.00 | 120.      | 12.00                 | 6.00            | 498.41   | 108.346             | 124.691            |
| 7,      | 7   | 8        | 1000.00 | 120.      | 24.00                 | 16.00           | 2431.60  | 124.691             | 126 298            |
| 8       | 8   | 9        | 2500.00 | 120.      | 20.00                 | 20.00           | 2611.29  | 126.298             | 121.777            |
| 9       | 9   | 1        | 800.00  | 100.      | 18.00                 | 24,00           | 4638.29  | 121.777             | 120.000            |
| 10      | 9   | 10       | 1300.00 | 100.      | 16.00                 | 6.00            | 227.00   | 121.777             | 123.541            |
| 11      | 10  | 11       | 1000.00 | 150.      | 14.00                 | 6.00            | 327.47   | 123.541             | 112.683            |
| 12      | 11  | 12       | 1100.00 | 130.      | 12.00                 | 6.00            | 265.47   | 112.683             | 114 023            |
| 13      | 12  | 5        | 1000.00 | 130.      | 10.00                 | 6.00            | 87.99    | 114.023             | 105.871            |
| 14      | 10  | 8        | 1800.00 | 120.      | 12.J0                 | 6.00            | -179.59  | 123.541             | 126 298            |
| 15      | 2   | 10       | 1100.00 | 120.      | 14.00                 | 6.00            | -79.22   | 123.172             | 123.541            |
| 16      | 7   | 11       | 1800.00 | 120.      | 16.00                 | 12.00           | -1933.19 | 124-691             | 112.683            |

30

agraliadas el en encorr

| 17<br>18<br>19 | 3<br>6<br>4 | 11<br>12<br>12 | 1200.00<br>1800.00<br>1300.00 | . 1    | 130.<br>120.<br>120. | 18.00<br>20.00<br>24.00 | 6.00<br>6.00<br>6.00 | 104-81<br>69-68<br>-107-79 | 117.600<br>108.346<br>106.317 | 112.683<br>114.023<br>114.023 |       |        |
|----------------|-------------|----------------|-------------------------------|--------|----------------------|-------------------------|----------------------|----------------------------|-------------------------------|-------------------------------|-------|--------|
| 、<br>、         |             | C AP I         | TAL COST=\$                   |        | 12350.43             |                         |                      |                            |                               |                               |       |        |
|                |             | OPTI           | MAL COST=\$                   |        | 13970.22             |                         |                      |                            |                               |                               |       |        |
| CORE USAGE     |             | 03 <b>J</b> E  | CT CODE=                      | 31512  | BYTES, ARRAY         | AREA=                   | 119800 BYTES,        | TOTAL AREA /               | AVAILABLE=                    | 170080                        | BYTES |        |
| DIAGNOSTICS    |             | NU             | MBER OF ERR                   |        |                      |                         | WARNINGS=            |                            | OF EXTENSI                    |                               | 0     |        |
| COMPILE TIME   | =           | 4.4            | 5 SEC,EXECU                   | TION T | IME= 716.            | 00 SEC:                 | WATFIV - VER         |                            |                               | 1971                          | DATE= | 72/344 |

 $\frac{3}{1}$ 

## CONCLUSIONS

The linear method developed as a result of this study for the hydraulic analyses of water distribution systems is proving to be a valuable aid to practicing engineers. This is supported by the large number of engineers who are presently using the program.

This method is also a useful tool in the minimum cost study of water distribution systems. The feasibility of developing a routine for minimum cost design also has been established through this study. A working program for closed loop systems has been developed.

A method for solving the hydraulics of water distribution system on a standard analog computer also has been developed. This provides the basic tool for an analog-digital model for optimum network design. However, while this appears to be a very promising technique its practicality is limited. This is because most practicing engineers do not have access to the necessary analog-digital systems.

## PUBLICATIONS

- 1. Wood, D. J., "Analog Analysis of Water Distribution Networks," Transportation Engineering Journal, Proceedings, ASCE, Vol. 97, No. TE2, May 1971, 281-290.
- Wood, D. J., and Charles, C. O., "Hydraulic Network Analyses Using Linear Theory," Proceedings, ASCE, Vol. 98, No. HY7, July 1972, pp. 1157-1170.
- Charles, C. O., "Optimum Design of Hydraulic Networks Using Steepest Descent (Ascent) Method and Dynamic Programming," Ph. D. thesis, University of Kentucky, January 1973 (unpublished).
- 4. Wood, D. J., "Users Guide for Linear Method of Analysis of Water Distribution Systems," Department of Civil Engineering, University of Kentucky, 1973 (unpublished).
- 5. Wood, D. J., "Users Guide for Path Method of Analysis of Water Distribution Systems," Department of Civil Engineering, University of Kentucky, 1973 (unpublished).

## APPENDIX I

## LISTING OF FORTRAN PROGRAM FOR OPTIMUM DESIGN OF CLOSED LOOP SYSTEMS

- IMPLICIT REAL#8 (A-H,O-Z)
- INTEGER UNITS, TREE (50)
- 4EAL\*8 x(50),L(50),DABS,LIFE,DELEV(50),STAN(2500),SCAN(50) UDIMENSION A150,501.0150,501.SAVE(2500),CHAIN(2500), 1RDUGH(50), DPRE(50), PRESS(50), HT(50), Y(50), PECED(50), D(50), D1A(50), ABBUE(50], DEMAND(50], SD(50], SDELD(50], SQ(50], SDPRE(50), SK(50), 20ELD(50), 3(50), LOOP(50,50), ML(50), MN(50), JBIGIN(50), JEND(50), LZ(50 31 - NPIPEL501
- READ (5,1000) UNITS, MXX, MMX
- 1000 FORMAT (1615) 6

2

3

- 1700 FORMAT (//18X, 'RATE OF INTEREST=', F6.3, LX, 'PER ANNUM') 7 в
  - 1800 FORMAT (//18X, WHEN THE LARGEST INCREMENTAL CHANGE IN DIAMETERS IS 1 LESS THAN OR EQUAL TO \*,1X,F6.3,1X,\*INCHES\* /58X,\*SUCH CHANGES 2ARE IGNORED |
- 1900 FORMAT (\*1\*,18%,\*MAXIMUM PRESSURE =\*, F9.3,1%,\*L8S PER.SQ IN\*) G
- 2010 FORMAT (//18X, "MINIMUM PRESSURE=", F9.3, 1X, "LBS PER SQ IN"] 10
- 2020 FORMAT (//18x. \*MINIMUM PRESSURE ALLOWED AT JUNCTION\*, 13, 1x, \*15\*, 11 1F9.3,1X,\*LBS PER SQ IN\*)
- 2030 FORMAT (//18X, 'TOLERANCE ON FLOW=', F7.4,1X, 'CFS') 12
- 2031 FORMAT (//18X, "TOLERANCE ON FLOW=", FT.4,1X, "GPM") 13
- 2032 FORMAT (//18X, 'TOLERANCE ON FLOW=', F7.4.1X, 'MGD') 14
- 2040 FORMAT [//18x, TOLERANCE ON MONEY=\$\*, F8.2,1x] 15
- 2050 FORMAT (//18X, "GREATEST INCREMENTAL CHANGE IN DIAMETER=", F6.3.1X, 16 1 INCHES\*)
- 17 2050 FORMAT (//18X, 'SMALLEST DIAMETER ALLOWED=",F6.3,1X, 'INCHES")
- 2070 FORMAT (//18X, 'LIFE OF PROJECT=', F7.3, IX, 'YEARS') 18
- 2080 FORMAT (//18X, 'COST OF ELECTRICITY=\$', F5.2, 1X , 'PER KILOWATT-HOUR 19 11)
- 2090 FORMAT (//18x, \*ENGINEERING NEWS RECURD INDEX\*\*, F7.0) 20
- 21 1701 FORMAT (//18X, \*BUILD-UP FACTOR=\*, F6.3)
  - IF UNITS=1, FLOW IS IN CFS, IF UNITS=2, FLOW IS IS GPN, IF UNITS=3 FLOW IS c С
  - IN MGD. MXX=1 INDICATES THAT UNITS OF PRESSURE AT INLET ARE LBS/IN++2,
  - C. NOT FOOT-HEAD OF WATER!
- READ (5,1000) NJ,NP 22
- 23 READ (5,6000) ABMAX, ABMIN, DIMIN, DD1, DD2, DD3, DD4
- С NJ= NO OF JUNCTIONS, NP=NO OF PIPES 24
  - READ (5,2000) (JBIGIN(I), JENO(I), D(1), ROUGH(I), LII), I=1, NP)
- 25 TOTOEM =0.0
- 26 TOTAL=0.0
- 27 NN=0

31

43

- 28 K X X K = 0
- 1111 FORMAT (1X,1H,10X,\*0 U.T P U T\*) 29
- WRITE (6,1111) 30
  - WRITE (6,1900) ABMAX
- 32 WRITE (6,2010) ABMIN
- 33 3000 FORMAT (5F10.4)
- 34 2000 FORMAT (215, F5.2, 2F10.5)
- 35
- 00 11 I=1,NJ 36
  - READ (5.3000) PECED(1), DEMAND(1), DELEV(1), DPRE(1), HT(1) C.
  - PECED(1) =1.0 INDICATES NODE IS AN INLET. DEMAND (WHETHER INLET OR OUTLET
  - ) IS ALWAYS POSITIVE. DELEV IS ELEVATION IN FEET. DPRE AND HT ARE IN LBS С С
  - /IN\*\*2 UNITS, EXCEPT WHEN PECED=1.0 AND MXX .NE. 1 IN WHICH CASE DPRE
  - MAY BE IN . FOOT-HEAD OF WATER. UNITS FOR THAT PARTICULAR INLET
- 37 IF (PECED([] .NE. 1.0) TOTDEM =TOTDEM+ DEMAND([]
- IF (PECED(1) .EQ. 1.0) TOTAL =TOTAL + DEMAND(1) 38 39
  - IF (PECEDIT) .NE. 1.0) DEMAND(I)=-DEMAND(I)
- 40 IF (PECED(I) .EQ. 1.0) NN=NN+1 41
  - IF (HT(1) .NE. 0.0) WRITE (6,2020) 1.HT(1)
- 4 Z 11 CONTINUE
  - IF (TOTDEM .EQ. TOTAL) GO TO 100

ŝ Þ

- 44 WRITE (6,5000) TOTAL, TOTDEM
- 5000 FORMAT(//20X, 'TOTAL='.1X, F10.2,2X, 'TOTDEM='.1X, F10.2,2X, 'INFLOW 45 115 DIFFERENT FROM OUTFLOW\*)
- 46 STOP
- 47 100 00 12 [=1,NP
- 48
  - SD(1)=0..0
- 49 000E(1)=0(1)
  - IF (D(I) .LT. DIMIN) D(I)=DIMIN
- 51 SCAN([)=0.0
- 52
  - 0111=1.0
- 53 NPIPE(I)=0
- 54 IF (I .GE. NJ) DEMAND(1)=0.0
- 55 ML(I)=0

C

С

50

64

66

67

70 71

72

73

74

75

76

77

78

80

81

82

85

86

87

86

89

90

91

- IF (ML(1) .EQ. 0) MM=1 56
- 57 IF (ML([] .EQ. 0) LL=16
- 58 101 READ (5,1000) (LODP(I,J), J=MM,LL)
  - C
    - LUOPII, J) MAY BE POSITIVE OR NEGATIVE ACCORDING TO ASSUMED DIRECTION OF FLOW. (EFFLUX FROM JUNCTION IS POSITIVE, INFLUX IS NEGATIVE). REGARD LAST
    - JUNCTION AS REDUNDANT AND IGNORE IT. FROM I .EQ. NJ THRU I .EQ. NP
    - LOOP(1, J) REFERS TO INDIVIDUAL COMPONENTS OF LOOP EQUATIONS (1.E. SUN OF
  - Ć. C. HEAD LOSSES =0.0) WHILE FROM I .EQ. 1 THRU I .EQ. (NJ-1) LODP(I,J) REFERS
  - INDIVIDUAL COMPONENTS OF CONTINUITY EQUATIONS С
- 59 00 13 J=MM,LL
- IF (LOOP (1,J) .EQ. 0) GO TO 12 60
- 61 13 ML(I)=ML(I)+1
- 62 MM = MM + 1.6
- LL=LL+16 63
  - 60 TO FOL
    - С IF J=16 OR MULTIPLE OF 16 SUPPLY A BLANK CARD
- 65 12 CONTINUE
  - IF (UNITS .EQ. 1) B=1.
  - IF (UNITS .EQ. 2) B=.002228
  - IF (UNITS .EQ. 3) B=1.5473
- 68 6000 FORMAT (7F10.4) 69
  - READ(5,9000) RATE, LIFE, CENTS, X, BUILD, ENR
  - 9000 FORMAT (8F10.5)
  - KL=NJ-1
  - READ (5,1000) (TREE(1),1=1,KL)
  - 1F (ENR .EQ. 0.0) ENR=877.
  - FAC= {RATE}\*.01\*(1.+(RATE)\*.01)\*\*LIFE/(().+(RATE)\*.01)\*\*LIFE -1.}
  - IF (X \_EQ. 0.0) X=1.0
  - IF (BUILD .EQ. 0.0) BUILD=1.0
  - WRITE (6,2060) DIMIN
  - #RITE (6,2050) 001
- 79.
  - WRITE [6,1800] DD2
  - IF (UNITS .EQ. 1) WRITE (6,2030) DD4
  - 1F (UNITS .EQ. 2) WRITE (6,2031) DD4
- 83 IF (UNITS .EQ. 3) WRITE (6,2032) 0D4 84
  - WRITE (6,2070) LIFE
  - WRITE (6,1700) RATE
  - WRITE 16,2080) CENTS
  - WRITE (6,20401 DD3
  - WRITE (6,1701) BUILD
  - WRITE (6,2090) ENR
  - N≖I
  - INN =16
- 141 READ(5,1100) (DIA(1),I=N,INN) 92
- 93 N=N+16
- 94 INN=INN+16
- 95 1100 FORMAT (16F5.2)
  - С IF 16 OR A MULTIPLE OF 16+THEN A BLANK CARD MUST BE INSERTED

Ċ,

ŝ

IF (DIA(INN-16) .NE. 0.0) GO TO 141 96 97 N1=0 98 DO 44 [=1.[NN 99 IF (DIA(1) .NE. 0.0) N1=N1+1 100 IF (DIA(1) .EQ. 0.0) GO TO 223 101 44 CONTINUE 223 INN=N1 102 103 N=0 A10=001 104 105 LPL=0 106 CHANGE=0.0 107 EXTRA=0.0 108 CT2=0.0 109 KX=D 110 CT1=0.0 111 KK=0 112 M=1 113 LX×16 IF (MMX .EQ. OJ GO TO 118 114 115 809 READ (5,1000) (MN(1),1=M.LX) 116 LX=LX+16 117 M=M+16 118 IF ((LX-16) .LT. MAX) GD TO 809 119 DO 674 1=1 MMX 120 LM=MN(I) 121 674 NPIPE(LM)=1 122 118 DO 14 1=1,NP 123 IF (D(I) .LT. DIMIN) SCAN(I)+D(I) 124 IF (D(1) .LT. DIMIN) D(1)=DIMIN K([]=4.77\*12.\*\*4.87\*L(])\*(DABS(Q(])))\*\*.8518/(RDUGH(])\*\*1.8518\* 125 10(1)\*\*4.87) IF (UNITS .EQ. 2) K(1)=.000012\*K(1) 126 127 IF (UNITS .EQ. 3) K(I)=2.24416\*K(I) 128 DD 14 J=1,NP 129 14 A(1,J)=0.0 130 602 LL=NJ-1 131 DO 16 1=1.LL 132 LXK=ML(1) 133 00 16 J=1,LXK 134 LN=LOOP(I,J) 135 LM=[ABS{LN} 136 1F (LN .LT. 0) A([,LM)=-1.0 137 IF (LN .GT. 0) A(I,LM)=1.0 138 16 CONTINUE 139 102 DO 17 1=NJ.NP 140 LXK=ML([). 141 00 17 J=1,LXK 142 LN=L00P([.J) LM=IABS(LN) 143 144 A(1,LM)=K(LM) 145 IF (LN .LT. 1) A(T.LM) =-A(T.LM) 146 17 CONTINUE 147 00 18 I=1,NP 148 DO 18 J=1+NP 149 IG= J+(1-1)\*NP 150 18 SAVE(IG) =ALJ, LI 151 CALL HINV (SAVE, NP, DDD, LZ, NN, NP+NP) 152 CALL GMPRD (SAVE, DEMAND, Y, NP, NP, 1, NP\*NP, NP\*1, NP\*1) 153 00 19 I=1.NP 154 1F (KK .E. 0) Q(1)=Y(1) 155 IF (KK .NE. 0) Q(1)=(Q(1)+Y(1))/2.

156 K([]=4.77\*12.\*\*4.87\*L([)\*(DABS(Q([]))\*\*.8518/(ROUGH([)\*\*1.8518\* 10(1)\*\*4.87) 157 IF (UNITS \_EQ. 2) K(I)=.000012=K(I) 158 IF (UNITS .EQ. 3) K(1)=2.24416+K(1) 19 CONTINUE 159 160 KK**≈KK+1** 161 IF (KK -EQ: 1) GU TO 102 162 CT=0.0 163 DO 20 1=1.NP 164 DIFF=DABS(Q(I)-Y(I)) 165 IF (KK .EQ. 5) GO TO 807 166 IF (DIFF GT. 004) GO TO 102 807 CT=CT+ENR\*.358\*D([]\*\*1.29\*L(11/(877.\*8UILD)\*FAC 167 168 CT=CT+ .746/550.\*24.\*365.\*X\*CENTS\*K(1)\*Q(1)\*\*2\*B\*62.4 20 CUNTINUE 169 170 CT3=CT 171 CT4=0.0 172 65Z KK=0 173 125 KL=NJ-1 174 NL #0 175 LK=0 176 DO 21 I=1+KL 177 DO 22 J=1,NJ 176 22 A(I.J)=0.0 179 LM=IABS(TREE(I)) 180 LN=JBIGIN(LM) 181 LO=JEND(LM) 182 IF (LN .EQ. LK) GO TO 113 183 IF (LO .EQ. LK) GO TO 113 184 IF (PECED(LN) .EQ. 1.0) NL=NL+1 185 IF (PECEDILN) .EQ. 1.0) LK=LN 186 IF (PECED(LO) .EQ. 1.0) NL=NL+1 187 IF (PECED(10) .EQ. 1.0) LK=LO IF (PECEDILN) .NE. 1.0 .AND. PECEDILD) .NE. 1.0) GO TO 113 188 189 IF LINL+KLA .GT. NJA GO TO 801 190 DD 23 J=1,NJ 23 A((KL+NL), J)=0.0 191 113 IF (PECED(LN) .EQ. 1.0) A((NL+KL),LN)=1.0 192 IF (PECED(LO) .EQ. 1.0) A((NL+KL),LO)=1.0 193 194 IF (PECEDILN) .EQ. 1.0 .AND. MXX .EQ. 1) PRESSINL+KL)=DPREILN)\* 1144./62.4+DELEV(LN) 195 IF (PECED(LO) .EQ. 1.0 .AND. MXX'.EQ. 1) PRESS(NL+KL)=DPRE(LO)\* 1144./62.4+DELEV(LD) 196 IF (PECED(LN) .EQ. 1.0 .AND. MXX .NE.1) PRESS(NL+KL)=DPRE(LN)+ 1DELEVILN) IF (PECED(LO) .EQ. 1.0 .AND. MXX .NE.1) PRESS(NL+KL)=OPRE(LO)+ 197 IDELEV(LO) IF (PECED(LN) .NE. 1.0) A(1,LN)=1.0 198 199 1F (PECED(LO) .NE. 1.0) A(1,LO)=-1.0 200 801 IF ((NL+KL) .GT. NJ) A(1,LN)=1.0 IF ((NL+KL) .GT. NJ) A(1,LO)=-1.0 201 PRESS(I)=K(LM)+Q(LM) 202 IF (TREE(1) .LT. 0) PRESS(I)=-PRESS(I) IF ((NL+KL) .GT. NJ) GO TO 21 203 204 IF (PECED(LN) .EQ. 1.0) PRESS(I)=PRESS(I)-PRESS(NL+KL) 205 IF (PECED(LO) .EQ. 1.0) PRESS(I)=PRESS(1)+PRESS(NL+KL) 206 207 21 CUNTINUE DD 24 I=1.NJ 208 209 DO 24 J=1+NJ IG=J+(1-1)\*NJ 210 211 24 SAVE(IG)=A(J,I)

ω -1

CALL MINV (SAVE,NJ,DDD,LZ,MN,NJ\*NJ) 212 CALL GMPRD (SAVE, PRESS, Y, NJ, NJ, 1, NJ\*NJ, NJ\*1, NJ\*1) 213 676 DO 25 1=1.NJ 214 DPRE(I)=(Y11)-DELEV(I))\*62.4/144. 215 IF (KX .NE. 0) GO TO 104 216 IF (DPRE(1) .GT. ABMAX) GO TO 105 217 IF (DPRE(1) .LT. ABMIN) GO TO 105 218 IF (DPRE(1) .LT. HT(1) .AND. HT(1) .NE. 0.0) GO TO 105 219 GO TO 25 220 105 IF (DUL .LE. DD2) GO TO 673 221 DO 26 J=1,NP 222 D(J)=0(J)+DD1 223 IF (DPRE(1) .GT. ABMAX) D(J)=D(J)-2\*(001) 224 26 CONTINUE 225 GO TO 118 226 104 IF (DPRE(I) .GT. ABMAX) GO TO 106 227 IF (DPRE(I) .LT. ABMIN) GO TO 106 228 IF (DPRE(1) .LT. HT(1) .AND. HT(1) .NE. 0.0) GO TO 106 229 230 GO TO 25 106 DIFF=DABS(D(N)-SD(N)) 231 IF (DIFF .LE. .DOO1 .AND. CT4 .NE. 0.0) CT3=CT4 232 IF (DIFF .LE. .0001) GO TO 208 233 DIFF=DABS(DELD(N)-EXTRA) 234 IF (DIFF .LE. .0001) DELD(N)=EXTRA 235 IF (DELDIN) .NE. EXTRA) GO TO 671 236 DIFF=DASS(DELO(N)-0.0) 237 LF (DIFF .LE. .0001) GO TO 671 238 661 DD 207 J=1.NP 239 D(J)=D(J)-DELD(J)+SDELD(J) 240 (1) J3=SQ(J) 241 207 CONTINUE 242 NPIPE(N)=1 243 CHANGE=0.0 244 EXTRA=0.0 245 KX=0 246 247 GO TO 118 208 DO 209 J=1,NP 248 249 SD(J)=0.0 209 D(J)=D(J)+DELD(J)-SDELO(J) 250 NPIPE(N)=1 251 252 CHANGE=0.0 EXTRA=0.0 253 . 254 KX=0 GO TO 118 255 671 CT4=0.0 256 257 GO TO 205 25 CONTINUE 258 DIFF=DABS(EXTRA-0.0) 259 IF (DIFF .LE. .0001) EXTRA=0.0 260 1F (EXTRA .EQ. 0.0) GO TO 669 261 DIFF= DASS(DELD(N)-EXTRA) 262 IF (DIFF .LE. .0001) DELD(N)=EXTRA 263 IF (DELD(N) .EQ. EXTRA) NPIPE(N)=L 264 669 KX=KX+1 265 1F ICT4 .EQ. 0.01 GO TO 654 266 660 IF (CT1 .NE. 0.0 .AND. CT1 .GT. CT4) CT3=CT4 654 IF (CT1 .NE. 0.0 .AND. CT3 .EQ. CT4) GO TU 139 267 268 IF (CT1 .NE. 0.0 .AND. CT1 .LT. CT4) CT3=CT1 269 653 IF (CTL .NE. 0.0 .AND. CT3 .EQ. CT1) GO TO 139 270 IF (CT4 .EQ. 0.0) GD TO 646 271 IF ICT3 .GT. CT4 .AND. DD1 .LE. DD2) CT3=CT4 272

ŝ

co

646 IF (KX .EG. 1) GO TO 139 IF (CT3 .GT. CT4 .AND. CT4 .NE. 0.0) CT3=CT4 273 274 275 1F (CT3 .NE. CT4) GO TO 139 276 IF (001 .NE. AID) 001=001/2. 277 DIFF=DABS(CT2-CT3) IF (DIFF .LE. DD3 .AND. DD1 .LE. DD2) GO TO 673 278 279 IF (DD1 .LE. DD2) GO TO 139 28 C 139 NM=NP+1 281 K X K X = 0 282 KX=1 001=410 283 284 EXTRA=0.0 Z85 CHANGE=0.0 CT1=0.0 286 287 L PL =0 268 CT2=CT3 289 NNN=0 290 N=1 00 34 1=1.NM 291 292 IF (I .EQ. NM) GO TO 666 293 SD([]=0.0 IF (NPIPE(I) .EQ. 1) NNN+NNN+1 294 295 IF (NP[PE(N] .EQ. 1] N=N+1 296 NPP=NP-1 IF (NNN .GT. NPP/2) DD1+AID/2. 297 298 IF (001 .LE. D02) 001=410 299 IF (NNN .EQ. NP) GO TO 137 300 666 DO 35 J=1.NM 301 0.0=(L,1)A 302 C(1,J)=0.0 303 35 CONTINUE 304 34 CONTINUE 305 A(1,1)#1.0 306 00 32 L=1,NN 307 00 33 J=1,NM IF (I .NE. 11 GO TO 121 308 309 IF (J .EQ. 1) GO TO 142 A([,J]=.746/550.+24.+365.+X+CENTS+2.8518+K(J-1)+Q(J-1)+B+62.4 310 1+(-1.) 311 IF (J \_EQ. NM) GO TO 33 142 C([,J)=ENR\*.358\*1.29\* D(J)\*\*.29\*L(J)/(877.\*BUILD)\*FAC+.746\*24.\*365 312 1.\*X\*CENTS\*.8336\*Q(J)\*DA8S(Q(J))\*K(J)\*62.4/550.\*B/D(J) 313 IF (NPIPE(J) .EQ. 1) C(I,J)=0.0 314 GO TO 33 315 121 IF (J .EQ. 1) GO TO 33 LN=1ABS(LOOP((I-1),(J-1))) 316 317 IF (LOOP(([-1),(J-1)))120,32,122 318 120 IF (I .LE. NJ) A(I.(LN+1))=-1.0 319 IF (I .LE. NJ) C(I.LN) =2.+Q(LN)/D(LN) IF (NPIPE(LN) .EQ. 1) C((,LN)=0.0 320 321 IF (I .GT. NJ) A([,(LN+1))=-1.8518\*K(LN) 322 IF (Q(LN) .LT. 0.0) A([,(LN+1))=-A([,(LN+1)) 323 IF (I .GT. NJ) C(I,LN)=-1.1664\*K(LN)\*Q(LN)/D(LN) IF (NPIPEILN) .EQ. 1) C(I,LN)=0.0 324 325 GO TO 33 326 122 IF (I \_LE. NJ) A(I+(LN+1))=1.0 1F (1 .LE. NJ) C(1.LN)=-2.0+Q(LN)/D(LN) 327 328 IF (NPIPE(LN) .EQ. 1) C(1,LN)=0.0 IF (1 .GT. NJ) A([,(LN+1))=1.8518\*K(LN) 329 IF (Q(LN) .LT. 0.0) A(1,(LN+1))=-A(1,(LN+1)) 330 IF (I .GT. NJ) C(I,LN)=1.1664\*K(LN)\*Q(LN)/D(LN) 331

со О

States and the same

IF (NP1PE(LN) .EQ. 1) C([.LN]=0.0 332 33 CONTINUE 333 32 CONTINUE 334 335 00 59 1=1,NM DD 60 J=1.NM 336 IG=J+(1-1)\*NM 337 SAVE[EG]=A(J+E) 338 IF (I .E. NN) GO TO 60 339 IG=J+(I-1)\*NM 34.0 CHAIN(IG)=C(J,I) 341 SCAN(I)=0.0 342 50 CONTINUE 343 59 CONTINUE 344 CALL MINV (SAVE,NM, DDD, LZ, MN, NM\*NM) 345 CALL GMPRD (SAVE, CHAIN, STAN, NM, NM, NP, NM\*NM, NM\*NP, NM\*NP) 346 347 N=1 348 00 36 I=1,NP IF (NPIPE(N) .EQ. 1) N=N+1 349 NT=1+(N-1)\*NM 350 NK=1+(1-1)\*NM 351 IF (DABS(STAN(NK)) .GT. DABS(STAN(NT)))N=I 352 NT=1+(N-1)\*NM 353 354 C(1,1)=STAN(NK) 36 CONTINUE 355 SCAN(N)=0.0 356 IF (C(1+N) .GT..O .AND. KXKX .EQ. 0) LOOK=1 357 IF (C(L.N) .LT..O .AND. KXKX .EQ. O) LOOK=0 358 1F (DD1 .GT. DD2) GO TO 123 359 673 DD 672 J=1.INN 360 DIFF=DABS(D(N)-DIA(J)) 361 IF (DIFF .LE. .0001) D(N)=DIA(J) 362 IF (DIA(J) .LT. D(N)) GD TO 672 363 IF (KX .EQ. 0) DELD(N)=DIA(J+1)-D(N) 364 IF (D(N) .EQ. DIA(J)) NPIPE(N)=1 365 IF (D(N) .EQ. DIA(J)) GO TO 118 366 LPL=0 367 IF (D(N) .LE. DIMIN) DELD(N)=DIMIN-D(N) 368 IF (D(N) .GT. DININ) DELD(N)=DIA(J-1)-D(N) 369 EXTRA=DIA(J)-D(N) 370 644 CHANGE=DELD(N) 371 L00K=3 372 [F (KX .EQ. 0) KX=1 373 GO TO 668 374 375 672 CONTINUE 123 IF (001 .GT. DD2) DELD(N)=DD1 376 NPP=NP-1 377 668 NNN#0 378 DIFF=DABS(CHANGE-0.0) 379 IF (DIFF .LE. .0001) CHANGE=0.0 380 DIFF=DABS(C(1,N)-0.0) 381 1F (DIFF .LE. .0001) C(L.N)=0.0 382 DO 37 1=1,NP 383 IF (NPIPE(I) .EQ. 1) NNN=NNN+1 384 IF (C(1.N) .EQ. 0.0) DD1=0D2 385 IF (C(1,N) .EQ. 0.0) GO TO 651 386 DELO(1)=DELO(N)=C(1,1)/C(1,N) 387 IF ILOOK .EQ. 1) DELD(1)=-OELD(1) 388 IF (SCANII) .EQ. 0.0) D(I)=D(I)+DELD(I) 389 390 M=O IF (SCANIL) .NE. 0.0 .AND. D(1) .EQ. DIMINJ M=1 391 IF (D(1) .EQ. DIMIN .AND. SCAN(1) .NE. 0.0) D(1)=SCAN(1)+DELD(1) 39.2

393 IF (M -EQ. I) GO TO 804 394 IF (SCAN(1) .NE. 0.0 .AND. D(1) .NE. DIMIN) D(1)+D(1)+DELD(1) 395 804 IF (D(1) .GE. DIMIN) GO TO 37 396 LPL=1 397 IF (LPL .NE. N) SCAN(I)=D(I) 398 IF (LPL .NE. N) GO TO 37 D(LPL)=D(LPL)-DELD(LPL) 399 400 DELO(LPL)=DIMIN-D(LPL) 401 00 67J J=1,NP 40.2 IF (J .LT. LPL) U(J)=D(J)-DELD(J) 403 DELO(J)=DELD(LPL)+C(1,J)/C(1,LPL) 404 DLJ1=DLJ1+DELD(J) D(LPL)=DIMIN 405 406 670 CONTINUE 407 IF (DELD(N) .EQ. 0.0) 001=002 408 IF (DELD(N) .E4. 0.0) GD TO 651. 469 GO TU 127 410 37 CONTINUE 411 GO TO 127 412 127 KKK=0 413 DO 78 1=1.NP 414 IF (D(I) .LT. DIMIN) SCAN(I)=D(I) IF (D(I) .LT. DIMIN) D(I)=DIMIN 415 416 K(1)=4.77\*12.\*\*4.87\*L(1)\*10ABS(Q(I)))\*\*.8518/(ROUGH(1)\*\*1.8518\* 10(1)\*\*4.87) 417 IF (UNITS .EQ. 2) KII)=.000012\*K(1) 418 IF (UNITS .EQ. 3) K(I)=2.24416\*K(I) 419 IF (NNN .EQ. NPP .AND. I .NE. N) DELD(I)=0.0 420 00 78 J=1.NP 4Z I 78 A([+])=0.0 422 DO 79 1=1.NP 423 LXK=ML(1) 424 00 65 J=1,LXK 425 LM=IA8S(LOOP(I,J)) 426 ALE.LMJ=L.O. 427 1F (LOOP(1,J) .LT. 0) A(1,LM)=-1.0 428 65 CONTINUE 429 79 CONTINUE 144 DO 82 I=NJ, NP 430 431 LP=ML(I) 432 DO 83 J=1.LP 433 LM=IABS(LOOP(1,J)) 434 A(I,LM) = K(LM)IF (LOOP(I,J) .LT. O)A(I,LM)=-K(LM) 435 436 83 CONTINUE 437 **B2 CONTINUE** 438 DO 84 I=1,NP 439 DO 84 J=1,NP 440 IG= J+(I-1)\*NP 441 84 SAVE(IG)=A(J.I) 442 CALL MINV (SAVE.NP, DOD, LZ, MN, NP+NP) 443 CALL GMPRD (SAVE, DEMAND, Y, NP, NP, 1, NP+NP, NP+1, NP+1) 444 DO 85 I=1,NP 445 IF (KKK .EQ. 0) ((1)=Y(() 446 IF (KKK .NE. 0) Q([)=(Q(])+Y([))/2. 447 K(1)=4.77=12.\*\*4.87+L(1)\*(DABS(Q(1)))\*\*.8518/(ROUGH(1)\*\*1.8518\* 10(I)\*\*4.87) IF (UNITS .EQ. 2) K(1)=.000012\*K(1) 448 449 IF (UNITS .EQ. 3) K(1)=2.24416\*K(1) 450 **35 CONTINUE** 451 KKK=KKK+1

41

452 IF (KKK .Eu. 1) GO TO 144 453 IF (001 .LE. 002) GO TO 713 IF (CT4 .EQ. 0.0) GO TO 713 454 455 IF (KX .NE. 1 .AND. ET3 .GT. CT4) CT3=CT4 456 713 CT=0.0 457 00 86 1=1+NP 45 B DIFF =DABS(Q(I)-Y(I)) 459 IF (KKK .EQ. 5) GO TO 808 460 IF (DIFF .GT. DD4) GO TO 144 838 CT=CT+ENR\*.358\*D(1)\*\*1.29\*L(1)/(877.\*BUILU)\*FAC 461 462 CT=CT+ .746/550.+24.+365.+X+CENTS+K(1)+Q(1)++2+8+62.4 46.3 36 CONTINUE 464 CT4≖CT 465 IF (LDDK .EQ. 3) GO TO 667 466 1F (DD1 -GT. DD2) GO TO 212 467 667 DIFF=DABS(CHANGE-0.0) 46 B IF (DIFF .LE. .0001) GD TO 212 DIFF=DABS(CHANGE-DELD(N)) 469 470 IF (DIFF .LE. .0001) CHANGE-DELD(N) 471 IF (DELD(N) .NE. CHANGE) GO TO 212 472 663 CT1=CT4 473 DO 206 I=1.NP 474 SDELD(1)=DELD(1) 475 SD(1)=D(1) 476 D(1)=D(1)-DELD(1) 477 SQ(1)=Q(1) 478 SK(I)=K(I) 479 206 CONTINUE 460 DELD(N)=EXTRA 481 LPL±0 482 GO TO 668 212 DIFF=DABS(EXTRA-0.0) 483 484 IF (DIFF .LE. .0001) EXTRA=0.0 IF (EXTRA .NE. 0.0 .AND. GT4 .LT. CT11 GD TO 125 485 486 IF (EXTRA .NE. 0.0) GO TO 655 487 IF (KX .EQ. 1 .AND. DD1 .LE. DO2) GO TO 673. 488 662 DIFF=DABS(EXTRA-DELD(N)) IF (DIFF .LE. .0001) EXTRA=DELD(N) 489 490 IF (DELD(N) .EQ. EXTRA .AND. CT4 .LT. CT1) GO TO 125 IF (DELD(N) .NE. EXTRA) GO TO 718 491 49Z DIFF=DABS(DELD(N)-0.0) IF (DIFF .LE. .0001) GO TO 659 493 494 651 IF (LOOK .NE. 3) LOOK=LOOK-1 495 IF (LOOK .LT. 0) LOOK=1 496 KXKX=KXKX+1 497 IF (KXKX .EQ. 1 .AND. CT2 .LE. CT3) DD1=1.5+DD2 IF (KXKX .EQ. 1 .AND. CT2 .LE. CT3) GOTO 123 498 499 IF (CT1 -EQ. 0.0 .AND. CHANGE .EQ. 0.0) GO TO 673 50 C 655 DO 211 J=1.NP 501 D(J)=D(J)-DELD(J)+SDELD(J) 50 Z (L)02={L)0 503 0(1)=50(1) 504 KEJ}=SKEJ} 505 211 CONTINUE 506 DIFF=JABS(EXTRA-DELD(N)) 507 IF (DIFF .LE. .0001) EXTRA=DELD(N) 508 IF (DELD(N) .EQ. EXTRA) GO TO 125 509 718 IF (CT3 .GT. CT4) GO TO 125 510 205 00 203 I=1,NP 511 1F (SCAN(1) \_EQ. 0.0) D(1)=D(1)=DELD(1) 512 IF (SCAN(I) .NE. 0.0 .AND. D(I) .EQ. DIMIN) M=1

42

\$

IF (D(1) .EQ. DIMIN .AND. SCAN(1) .NE. 0.0) D(1)=SCAN(1)-DELD(1) 513 514 IF (M .F4. 1) GO TO 203 IF (SCAN(I) .NE. 0.0 .AND. D(I) .NE. DIMINJ U(I)=D(I)=DELD(I) 515 515 203 CONTINUE 517 001=001/2. IF (KX .E. 1 .AND. DUL .LE. DD2) GU TO 651 513 519 DIFF=DABS(CT2-CT3) IF (DO1 .LE. DO2 .AND. DIFF .LE. DD3) GD TO 673 520 IF (DDL .LE. DD2) GO TO 118 521 659 DIFF=0ABS(EXTRA-0.0) 522 IF (DIFF .LE. .0001) EXTRA=0.0 IF (EXTRA .NE. 0.0) GO TO 667 5 z 3 524 525 IF (KK .- EQ. 2) GO TO 139 526 GO TO 123 137 CT=0.0 527 528 1200 FORMAT (//40X, "RESULTS OF OPTIMAL TRIAL") 529 WRITE (6,1200) 530 WRITE (6,1500) 531 15000FORMAT (//,1X, 'PIPE ND',5X, 'JUNCTION', 5X, 'LENGTH', 5X, 'ROUGHNESS', 14X, 'DIAMETER-INCHES', 7X, 'FLOW', 7X, 'PRESSURE AT JUNCTIONS', /SOX, 2'ORIGINAL', 3X, 'FINAL', 18X, 'BEGIN', 8X, 'END') 53 Z CT=0.0 CP=0.0 533 534 00 62 I=1.NP 535 CT=CT+ENR\*.358\*D(1)\*\*1.29\*L(1)/(877.\*BUILD)\*FAC 536 CP=CP+ENR\*.358\*D(1)\*\*1.29\*L(1)/(877.\*BUILD)\*FAC 537 CT=CT+ .746/550.\*24.\*365.\*X\*CENTS\*K(1)\*Q(1)\*\*2\*B\*62.4 536 LN=JBIGIN(1) 539 LG=JEND(I) WRITE (6.1300) I,LN,LG,L(I),ROUGH(I),BODE(I),D(I),Q(I),DPRE(LN), 540 10PRE(LG) 54 L 62 CONTINUE 542 WRITE (6,1600) CP 543 WRITE (6,1400) CT3 544 1600 FORMAT (//18X, 'CAPITAL COST=\$',F15.2,1X) 1400 FORMAT (//18X, 'OPTIMAL COST=\$\*, F15-2, 1X) 545 546 1300 FORMAT (3X,13,5X,13,2X,13,3X,F9.2,5X,F6.0,8X,F5.2,6X,F5.2,5X,F9.2, 1 3X,F3.3,3X,F8.3) 547 RETURN 54.9 END С MINV С MINV c MENV C. SUBROUTINE MINV MENV C MINV PURPOSE c MINV 60 INVERT A MATRIX MINV 70 MINV USAGE С MINV 90 CALL MINVIA.N.D.L.M. C MINV 100 С MINV 110 DESCRIPTION OF PARAMETERS C. **MINV 120** A - INPUT MATRIX, DESTROYED IN COMPUTATION AND REPLACED BY MINV 130 £. RESULTANT INVERSE. Ċ **MINV 140** N - ORDER OF MATRIX A **MINV 150** D - RESULTANT DETERMINANT r **MINV 160** С L - WORK VECTOR OF LENGTH N MINV 170 M - WORK VECTUR OF LENGTH N С MENV 180 £ MINV 190 C REMARKS MINV 200 MATRIX A MUST BE A GENERAL MATRIX 1 MINV 210

10

20

30

40

50

80

4 ĉο

574 KI=RL+N **MENV 800** 575 HULD=-A(K1) MINV 810 576 JI=K1-K+J MINV B20 577 A(K[]=A(J[) MINV B30 578 30 A(J1) =HOLD MINV 840 С MINV 850 c INTERCHANGE COLUMNS MINV 860 C MINV 870 579 35 I\*M(K) **MINV 880** IFII-K) 45,45,38 580 **MINV 890** 581 38 JP≠N\*[I→1] MINV 900 5.62 00 40 J=1+N MINV 910 563 JK=NK+J MINV 920 584 JI≖JP+j MINV:930 585 HOLD=-A(JK) **MINV 940** 586 A{JK}=A{JI} MINV 950 587 40 A(J1) =HOLD MENV 960 C **MINV 970** DIVIDE COLUMN BY MINUS PIVOT IVALUE OF PIVOT ELEMENT IS С MINV 980 CONTAINED IN BIGA) С MINV 990 c #INV1000 598 45 IF(BIGA) 48,46,48 MINV1010 46 D≠0.0 589 MINV1020 590 RETURN MINV1030 591 48 DO 55 1=1+N MINV1040 592 1F(I-K) 50,55,50 % MINV1050 593 50 IK=NK+I MINV1060 594 A(IK)=A(IK)/(-BIGA) MINV1070 595 55 CONTINUE MINV1080 С MINV1090 C REDUCE MATRIX MINV1100 С MINVIII0 596 DC 66 I=1,N 597 IK=NK+[ MINV1130 598 HOLD=ALIKI MINVII40 599 IJ=[-N MINV1150 660 DO 65 J=1.N MINVI160 601 IJ=IJ+N MINV1170 602 IF(I-K) 60,65,60 MINV1180 603 60 IF(J-K) 62,65,62 MINV1190 604 62 KJ=1J-1+K MINV1200 605 ALIJI=HOLD+A(KJ)+ALIJI MINV1210 606 65 CONTINUE MINV1220 607 66 CONTINUE С MINV1230 С DIVIDE ROW BY PLVOT MINV1240 С M1NV1250 60 B KJ≠K-N #ENV1260 609 00 75 J=1.N MINV1270 610 KJ≃KJ+N MINV1280 1F(J-K) 70,75,70 611 MINV1290 612 70 A(KJ)=A(KJ)/BIGA MINV1300 613 75 CONTINUE MINVIJIO C MINV1320 Ç PRODUCT OF PEVOTS MINV1330 С NINV1340 614 D=D+BIGA MINV1350 - C #[NV1360 C. REPLACE PIVOT BY RECIPROCAL MINV137D С -MINV1380 615 A(KK)=1.0/81GA MINV1390

44

616 80 CONTINUE MINV1400 С MINVI410 č FINAL ROW AND CULUMN INTERCHANGE NINV1420 С MINV1430 617 K≖N **MINV1440** 618 100 K=[K-1] MINV1450 619 IF(K) 150,150,105 MINV1460 620 105 I=LIKE MINV1470 621 IF(I-K) 120,120,108 MINV1480 622 108 JU=N#(K-1) MINV1490 623 JR=N\*(1-1) MINV1500 624 00 110 J=1.N MINVISIO 625 JK x .10+.1 **MINV1520** 626 HOLD=A(JK) MINV1530 627 JI = JR + JMINV1540 628 ALJK =- ALJI) MINV1550 629 110 A(JI) =HULD MINV1560 630 120 J=M(K) MINV1570 631 IF(J-K) 100,100,125 MINV1580 632 125 KI=K-N MINV1590 633 DO 130 1=1,N MINV1600 634 KI=K1+N MINV1610 635 HOLD=A(KI) MINV1620 636 JI=KI-K+J MINV1630 637 A(KI)=-A(JI) MINV1640 638 130 A(JI) =HOLD **MINV1650** GO TO 100 639 MINV1660 640 150 RETURN MINV1670 641 END **MENV1680** C. GMPR 10 С ... GMPR 20 с. GMPR 30 SUBROUTINE GMPRD С. GMPR 40 C. GMPR 50 PURPOSE ¢. GMPR 60 MULTIPLY TWO GENERAL MATRICES TO FURM A RESULTANT GENERAL C GMPR 70 MATRIX C GMPR 80 GMPR 90 ċ USAGE. GMPR 100 С CALL GMPRD(A,8,R,N,M,L) GMPR 110 С. GMPR 120 DESCRIPTION OF PARAMETERS C GMPR 130 с A - NAME OF FIRST INPUT MATRIX GMPR 140 B - NAME OF SECOND INPUT MATRIX C. GMPR 150 B - NAME DF OUTPUT MATRIX GMPR 160 N - NUMBER OF ROWS IN A **GMPR 170** M - NUMBER OF COLUMNS IN A AND ROWS IN B GMPR 180 L - NUMBER OF COLUMNS IN B GMPR 190 ſ GMPR 200 REMARKS GMPR 210 ALL MATRICES MUST BE STUPED AS GENERAL MATRICES GMPR 220 MATRIX & CANNOT BE IN THE SAME LOCATION AS MATRIX A £. GMPR 230 MATRIX & CANNOT BE IN THE SAME LOCATION AS MATRIX & GMPR 240 NUMBER OF COLUMNS OF MATRIX & MUST BE EQUAL TO NUMBER OF ROWGMPR 250 OF MATRIX 3 r GMPR 260 GMPR 270 SUBROUTINES AND FUNCTION SUBPROGRAMS REQUIRED ſ. GMPR 260 NUNE GMPR 290 С GMPR 300 C ME THOD GMPR 310 THE M BY L MATRIX & IS PREMULTIPLIED BY THE N BY M MATRIX A GMPR 320 £

|      | C AND THE RESULT IS STORED IN THE N BY L MATRIX R.<br>C<br>C | GMPR<br>GMPR<br>GMPR<br>GMPR | 340<br>350 |
|------|--------------------------------------------------------------|------------------------------|------------|
|      |                                                              | UNER                         | 200        |
| 642  | SUBROUTINE GMPRD (A, B, R, N, M, L, NTM, MTL, NTL)           |                              |            |
| 643  | DIMENSION A(NTM), B(MTL), R(NTL)                             |                              |            |
| 644  | DOUBLE PRECISIUN A,B,R                                       |                              | •          |
|      | c                                                            | GMPR                         | 390        |
| 645  | I R = O                                                      | GMPR                         |            |
| 646  | IK=-M                                                        | GMPR                         |            |
| 64 7 | DO 10 K=1+L                                                  | GMPR                         |            |
| 648  | IK=IK+M                                                      | GMPR                         |            |
| 649  | DO = 10 J = 1.N                                              |                              |            |
| 650  | IR=IR+1                                                      | GMPR                         |            |
| 651  | N −_L = 1 L                                                  | GMPR                         |            |
| 652  | Id=IK                                                        | GMPR                         |            |
| 653  | R ( I R ) = 0                                                | GMPR                         |            |
| 654  | DO 10 I=1.M                                                  | GMPR                         |            |
| 655  | · · · · · · · · · · · · · · · · · · ·                        | GMPR                         | 490        |
| 656  |                                                              | GMPR                         | 500        |
|      |                                                              | GMPR                         | 510        |
| 657  | 10 R(IR)=R(IR)+A(JI)*B(IB)                                   | GMPR                         | 520        |
| 658  | RETURN                                                       | GMPR                         |            |
| 659  | END                                                          | GMPR                         |            |
|      |                                                              |                              | - • -      |

46

A CONTRACTOR OF A CONTRACTOR OF A CONTRACTOR OF A CONTRACTOR OF A CONTRACTOR OF A CONTRACTOR OF A CONTRACTOR OF